### B.A./B.Com./B.Sc./B.H.M./B.B.A./B.B.M. DEGREE EXAMINATION, DECEMBER 2019.

#### Third Year

### **SCIENCE AND CIVILIZATION**

Time: One and half hours

Maximum: 50 marks

SECTION A  $-$  (2  $\times$  13 = 26 marks)

Answer any TWO questions.

 $1<sub>1</sub>$ Explain in detail about Neolithic age of metals. లోహాల యొక్క నియోలిథిక్ యుగం గురించి వివరించుము.

 $\overline{2}$ . Give an account on the significance discoveries in medical field during  $20<sup>th</sup>$ Century.

20 వ శతాబ్దములో పైద్యరంగంలో గుర్తింపదగిన ముఖ్యమైన ఆవిష్కరణలపై ఒక వ్యాసమును గాయుము.

- 3. Describe the importance of Mathematics. గణితము యొక్క <sub>l</sub>పాముఖ్యతను వివరించుము**.**
- 4. Give an account on the invention of Steam engine. ఆవిరి ఇంజిన్ యొక్క ఆవిష్కరణపై ఒక వ్యాసము వ్రాయుము.
- $5<sub>1</sub>$ Explain the Non conventional energy source with example. సాంబ్రదాయేతర శక్తివనరులను ఉదాహరణలతో వివరించుము.
- Explain about biological killers. 6. జీవ కిల్లర్ల గూర్చి వివరించుము.

SECTION B  $-$  (3  $\times$  4 = 12 marks)

Answer any THREE questions.

- 7. (a) Insulin ఇన్సులిన్
	- (b) Computer కంఫ్యాటర్
	- Teleprinter  $(c)$ టెలిౖింటర్
	- $(d)$ **DDT** ಡಿ.ಪಿ.ಪಿ
- (e) Atomic power అణుశక్తి
- $(f)$ Solar energy సౌరశక్తి
- $(g)$ Security భ్రదత
- $(h)$ Iron ఇనుము
- $(i)$ Satellite ఉపగ్రహము

SECTION C  $-$  (3  $\times$  4 = 12 marks)

#### Answer ALL questions.

- Fill in the blanks :-8.
	- \_\_\_\_ invented pencillin.  $(a)$ \_\_\_\_\_\_ పెన్సిలిన్ను ఎవరు కనుగొన్నారు?
	- Fertilizers are used in \_\_\_\_\_.  $(b)$ ఎరువులు ఎక్కడ వాడుతారు \_\_\_\_\_.
	- $(c)$ ILO means \_\_\_\_\_. ఐ.ఎల్.ఓ అనగానేమి \_\_\_\_\_.
	- $(d)$ Radium therapy is for \_\_\_\_\_. రేడియం చికిత్స \_\_\_\_\_ కోసం

#### 9. Choose the correct answer :-

- Blue baby syndrome is due to  $(a)$ బ్లూ బేబి సిం(డోమ్ దేని వలన వస్తుంది
	- $(i)$ Mercury పాదరసము
	- $(ii)$ Nitrates స్టెటేట్లు
- (iii) Lead సీనము
- (iv) Phosphates ఫాస్సేట్లు

- Radio was invented by  $(b)$ రేడియోను ఎవరు కనిపెట్టిరి?
	- $(i)$ Thomas (iii) Biard థోమస్ బెర్డు
- (ii) Johane Gutenberg జాన్ గుటెన్ఐర్గ్
- Pesticides are used  $(c)$ ఫురుగుల మందులు దేనికి ఉపయోగిస్తారు?
	- $(i)$ to increase production ఉత్పత్తిని పెంచడానికి
	- (ii) To kill insects కీటకాలను చంపడానికి
- $(d)$ Geothermal energy భూ ఉష్ణశక్తి
	- $(i)$ Conventional energy సాంబ్రదాయక శక్తి
	- (ii) Chemical energy రసాయన శక్తి
- 10. Match the following.
	- $(a)$  $H<sub>2</sub>SO<sub>4</sub>$  $H<sub>2</sub>SO<sub>4</sub>$
	- (b) Television టెలివిజన్
	- Wind energy  $(c)$ గాలిశక్తి
	- Electricity  $(d)$ విద్యుచ్చక్తి
- (iv) Gulimo Marconi గులిమో మార్కొని
- (iii) To stop floods వరదలు ఆపడానికి
- (iv) To bring rain వర్షం కొరకు
- (iii) Non conventional energy సాంబ్రదాయేతర శక్తి
- (iv) Atomic energy అణుశక్తి
- $(i)$ Communication భావ్రవసారము
- (ii) Conventional energy సాంచ్రదాయక శక్తి
- (iii) Acid rains ఆమ్లవర్షాలు
- (iv) Non Conventional energy సాంబ్రదాయేతర శక్తి

# (DBMAT31)

### B.A/B.Sc. DEGREE EXAMINATION, DECEMBER 2019.

### Third Year

#### Mathematics

#### Paper III - RINGS AND LINEAR ALGEBRA

Time: Three hours

Maximum: 70 marks

SECTION A  $-$  (8  $\times$  3 = 24 marks)

Answer ALL questions, Each question carries 3 marks.

- 1. Explain about Cancellation law in a ring  $R$ వలయము R లో కొట్టివేత న్యాయమును వివరింపుము.
- $\overline{2}$ . Show that a field has no Zero divisors. క్షేత్రము శూన్యభాజక రహితమని చూపుము.
- $3<sub>1</sub>$ Show that every field is an integral domain. ప్రతి క్షేతము పూర్ణాంక చ్రదేశమని చూపుము.
- $4.$ Show that the homomorphic image of a Commutative ring is a Commutative ring. ఒక వినిమయ వలయానికి సమరూపతా వ్రతిబింబము, ఒక వినిమయ వలయమని చూపుము.
- 5. Define Linear Span. Prove that  $L(S)$  is a subspace of  $V(F)$ .  $\mathop{\mathrm{aux}}$  వితప్తిని నిర్వచించి, సదిశాంతరాళం  $\rm V(F)$  కు  $\rm L(S)$  ఒక ఉపాంతరాళం అని నిరూపించండి.

Determine whether or not the following vectors form a basis of  $R^3$  (1,1,2), (1,2,5), 6.  $(5,3,4).$ 

 $R^3$  లో  $(1,1,2)$ ,  $(1,2,5)$ ,  $(5,3,4)$  సదిశలు ఆధారాన్ని ఏర్పరచునో లేదో కనుక్కోండి.

- $7<sub>1</sub>$ Derive Rank and Nullity of T పరివర్తనా కోటి మరియు పరివర్తనా శూన్యత T ను నిర్వచించండి.
- Prove that the two matrices A and  $C^{-1}AC$  have the same characteristic roots. 8. రెండు మాత్రిక A,  $C^{-1}AC$  లు ఒకే లాక్షిణిక మూలాలను కలిగి ఉంటాయని చూపండి.

#### SECTION B  $-$  (4  $\times$  11<sup>1</sup>/<sub>2</sub> = 46 marks)

Answer ALL questions, each question carries 11<sup>1</sup>/<sub>2</sub> marks.

- 9. Show that a finite integral domain is a field.  $(a)$  $(i)$ 
	- $(ii)$ Show that the intersection of two sub-rings of a ring  $R$  is a sub-ring of  $R$ .
	- పరిమిత పూర్తాంక చ్రదేశము, ఒక క్షేతమగునని చూపుము.  $(i)$
	- $(ii)$ వలయము R కి రెండు ఉపవలయాల ఛేదనము R కి ఉపవలయమగునునని చూపుము.

**Or** 

- $(i)$ (b) Define Kernal of a homomorphism on rings.
	- If R is a commutative ring with unit element and M is an ideal of R,  $(ii)$ then M is a maximal ideal of R iff R/M is a field.
	- $(i)$ వలయసమరూపత కెర్నల్ (అంతస్థము) ను నిర్వచించుము.
	- యూనిట్ మూలకము కల్గియుండి వినిమయ వలయము  $R$  మరియు  $M$  ఐడియల్  $R$  కి  $(ii)$

M అధికతమ

Prove that a set of vectors which contains the zero vector  $\overline{0}$  is linearly 10. (a)  $(i)$ dependent.

- Prove that a system consisting of a single non-zero vector is always  $(ii)$ linearly independent.
- శూన్యసదిశ  $\overline{\textit{o}}$  మూలకముగా కలిగిన చ్రతి సదిశా సమితి ఋజుపరాధీనమని చూపండి.  $(i)$
- (ii) ఒకే ఒక శూస్యేతర సదిశ రుజుస్వాతంత్ర్య సమితిని ఏర్పరుచునని చూపండి.

**Or** 

If w be a subspace of finite dimensional vector space  $V(F)$ , then prove that (b)  $\dim\left(\frac{V}{W}\right) = \dim V - \dim W$ 

పరిమితి పరిమాణ సదిశాంతరాళానికి V(F) ఉపాంతరాళము అయితే dim $\left(\frac{V}{W}\right) = \dim V - \dim W$ అని చూపండి.

Find the characteristic equation of the matrix  $A = \begin{bmatrix} 2 & -1 & 1 \\ -1 & 2 & -1 \\ 1 & -1 & 2 \end{bmatrix}$  and 11. (a)  $(i)$ verify that it is satisfied by A.

(ii) Find 
$$
A^{-1}
$$
 if  $A = \begin{bmatrix} 3 & 1 & 1 \\ 2 & 4 & 2 \\ 1 & 1 & 3 \end{bmatrix}$   
\n(i)  $A = \begin{bmatrix} 2 & -1 & 1 \\ -1 & 2 & -1 \\ 1 & -1 & 2 \end{bmatrix}$  మాటిక యొక<sub>l</sub>, లాక్షణిక సమీకరణమును కనుకో<sub>l</sub>ండి. ఈ  
\nసమీకరణము A సంత్యపీ పరుసుందని చూపండి.

లాక్షణిక పిస్త ≌

(ii) 
$$
A = \begin{bmatrix} 3 & 1 & 1 \\ 2 & 4 & 2 \\ 1 & 1 & 3 \end{bmatrix}
$$
 euxê  $A^{-1}$  ? Sxê  $\int_0^L C^2 dx$ .

**Or** 

(b) (i) Find the rank of the matrix 
$$
A = \begin{bmatrix} 1 & 3 & 2 & 1 \\ 2 & 4 & 5 & 3 \\ 4 & 6 & 6 & 12 \end{bmatrix}
$$

 $(ii)$ State and prove Cayley-Hamilton theorem.

(i) 
$$
A = \begin{bmatrix} 1 & 3 & 2 & 1 \\ 2 & 4 & 5 & 3 \\ 4 & 6 & 6 & 12 \end{bmatrix}
$$
 arrjëst dīnsj<sub>t</sub> s̃rës.

(ii) కెలీ – హేమిల్టన్ సిద్ధాంతమును <sub>l</sub>పవచించి నిరూపించండి.

- If  $R = \{(2,1,3), (1,2,3), (1,1,1)\}$  is a basis of  $R^3$ , construct an orthogonal  $(ii)$
- కొషి ష్వార్ట్ అసమానత సిద్ధాంతమును <sub>l</sub>వాసి నిరూపించుము.  $(i)$
- $R^3$ నకు  $R = \{(2,1,3), (1,2,3), (1,1,1)\}$  ఒక ఆధారమయితే ఒక లంబాభీలంబ ఆధారాన్ని  $(ii)$

నిర్మించండి.

basis.

### **Or**

- $(b)$  $(i)$ State and prove Bessel's Inequality.
	- Find a unit vector orthogonal to  $(4,2,3)$  in  $\mathbb{R}^3$  interval.  $(ii)$
	- బెస్సల్స్ అసమానతను <sub>l</sub>వాసి నిరూపించుము.  $(i)$
	- $R^3$  అంతరాళంలో  $(4,2,3)$  సదిశకు లంబంగా ఉండే యూనిట్ సదిశను కనుక్కోండి.  $(ii)$

# (DBMAT 32)

### BA DEGREE EXAMINATION, DECEMBER 2019.

#### Third Year

#### Mathematics

#### Paper - IV: NUMERICAL ANALYSIS

Time: Three hours

Maximum: 70 marks

SECTION A —  $(8 \times 3 = 24$  marks)

Answer ALL questions, each question carries equal marks.

 $1.$ Construct finite forward difference table for the function  $y = x^3$ .

 $y=x^3$  చ్రమేయానికి పరిమిత పురోగమన వ్యత్యాస పట్టికను నిర్మించండి.

- 2. Define averaging operator  $\mu$ . (a)
	- $(b)$ Define Shift operator.
	- (a) Averaging Operator  $\mu$   $\infty$   $\infty$
	- Shift operator ను నిర్వచించండి. (b)
- Evaluate (a)  $\Delta^2 \sin(px + q)$  (b)  $\Delta(e^{ax+b})$ 3. (a) Δ<sup>2</sup>  $sin(px + q)$  (b)  $Δ(e^{ax + b})$  ల విలువలను కనుక్కోండి.
- Find the missing term in the following data 4.

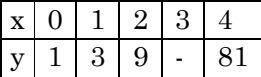

ఈకింది పట్టికలోని లోపించిన ఖాళీలను కనుక్కోండి.

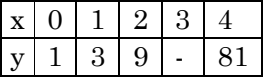

- Explain Iteration method 5. ఇటిషన్ పద్ధతిని వివరించండి.
- 6. Write Evertt's formula ఎవర్ట్స్ సూత్రాన్ని ద్రాయండి.
- $7.$ Explain simpson's <sup>3/8th</sup> rule సింప్పన్స్  $\frac{3}{8}$ <sup>th</sup> rule ను వివరించిండి.
- Explain Matrix inverse method. 8. మాత్రికా విలోమ పద్ధతిని వివరించండి.

SECTION B  $-$  (4  $\times$  11<sup>1</sup>/<sub>2</sub> = 46 marks)

Answer ALL questions, each question carries equal marks.

State and prove Newton's Forward interpolation formula. 9.  $(a)$  $(i)$ 

(ii) If 
$$
\mu_0 = 1
$$
,  $\mu_1 = 0$ ,  $\mu_2 = 5$ ,  $\mu_3 = 22$ ,  $\mu_4 = 57$ . Find  $\mu_{0.5}$ .

- (i) నూటన్స్ ఫురోగమన అంతర్వేశన సూత్రాన్ని <sub>l</sub>పవచించి నిరూపించండి.
- (ii)  $\mu_0 = 1, \mu_1 = 0, \mu_2 = 5, \mu_3 = 22, \mu_4 = 57$  అయితే  $\mu_{0.5}$  విలువను కనుక్కోండి.

 $O_r$ 

- $(b)$ State and prove Lagranses interpolation formula.  $(i)$ 
	- Using divided difference table, find  $f(x)$ , which takes the values 1, 4,  $(ii)$ 40, 85 at  $x = 0, 1, 3, 4$ .
	- లెగ్రాంజ్ అంతర్వేశన సూత్రాన్ని చ్రవచించి నిరూపించండి.  $(i)$
- (ii)  $x = 0, 1, 3, 4$  వద్ద  $f(x) = 1, 4, 40, 85$  అయితే విభాజిత వ్యత్యాస (difference) పట్టిక ద్వారా  $f(x)$ , ను కనుక్కోండి.
- State and prove Gauss Forward Interpolation formula. 10.  $(a)$ గౌస్ ఫురోగమన అంతర్వేశన సూత్రాన్ని ప్రవచించి నిరూపించండి.

**Or** 

- Use stirling formula to find  $y_a$ , given  $y_1 = 5225$ ,  $y_6 = 4316$ ,  $y_{11} = 3256$ , (b)  $(i)$  $y_{10} = 1926, y_{21} = 306.$ 
	- (ii) Find the value of  $y_{15}$ , using Bessle's formula if  $y_{10} = 2854$ ,  $y_{14} = 3162$ ,  $y_{18} = 3544, y_{22} = 3992.$

(i)  $y_1 = 5225$ ,  $y_6 = 4316$ ,  $y_{11} = 3256$ ,  $y_{10} = 1926$ ,  $y_{21} = 306$  అయినప్పుడు

స్టెర్లింగ్ సూత్రాన్ని

 $y_{10} = 2854$ ,  $y_{14} = 3162$ ,  $y_{18} = 3544$ ,  $y_{22} = 3992$  అయితే బెసెల్స్ సూత్రాన్ని  $(ii)$ ఉపయోగించి  $y_{15}$  విలువను కనుక్కోండి.

(a) Using Romberg's integration, Calculate  $\int_0^{\frac{1}{2}} \frac{x}{\sin x} dx$  correct to 4 decimal places. 11. రాంబర్గ్ సమాకలని  $\int_0^{\frac{1}{2}} \frac{x}{\sin x} dx$  ని 4 decimal స్థానాలలో Calculate చేయండి.

Or

(b) Evaluate 
$$
\int_0^1 \sqrt{1 + x^4} dx
$$
 using Simpson's <sup>3</sup><sub>8</sub><sup>th</sup> rule.  
 $\int_0^1 \sqrt{1 + x^4} dx$   $\approx$  <sup>3</sup><sub>0</sub> $\sqrt[3]{5}$  <sup>3</sup><sub>8</sub><sup>th</sup> rule  $\sigma_S^{\text{max}}$   $\sqrt[3]{5}$   $\sigma_{\alpha}^2$ .

12. (a) (i) Find root of the equation 
$$
x^3 - x - 1 = 0
$$
 by Bisection method.

- Find a real root of  $x = e^{-x}$  by iteration method.  $(ii)$
- Bisection పద్దతి ద్వారా  $x^3 x 1 = 0$  సమీకరణకు ఒక వాస్తవ వర్గం కనుక్కోండి.  $(i)$
- ఇటైషన్ పద్ధతి ద్వారా  $x = e^{-x}$  నకు ఒక వాస్తవ వర్గాన్ని కనుగొనుము.  $(ii)$

Or

(b) Solve the following equations by Gauss-Sidel method.

> $10x_1 - 2x_2 - x_3 - x_4 = 3$  $-2x_1 + 10x_2 - x_3 - x_4 = 15$  $-x_1 - x_2 + 10x_3 - 2x_4 = 15$  $-x_1 - x_2 - 2x_3 + 10x_4 = -9$ .

(Correct to 3 decimal places).

ఈకింది సమీకరణాలను గౌస్ – సిడెల్ పద్ధతి ద్వారా సాధించండి.

 $10x_1 - 2x_2 - x_3 - x_4 = 3$  $-2x_1 + 10x_2 - x_3 - x_4 = 15$  $-x_1 - x_2 + 10x_3 - 2x_4 = 15$  $-x_1 - x_2 - 2x_3 + 10x_4 = -9.$ (Correct to 3 decimal places).

# (DSEL 31)

#### B.Sc. DEGREE EXAMINATION, DECEMBER 2019.

#### Third Year

#### Electronics

### Paper III - SOLID STATE ELE. CIRCU. AND DIGI. ELEC.

Time: Three hours

Maximum: 70 marks

Answer any FIVE questions.

All questions carry equal marks.

- $1.$ Explain the working of half wave rectifier and derive expressions for ripple factor and efficiency. అర్థ తరంగ ఏకదిక్కారి పని చేయు విధానమును వివరించి రిఫుల్ కారకంను మరియు దక్షతకు సమాసములను రాబట్టము.
- 2. Explain the working of series regulated power supply. (a) తేణి నియంత్రిత విద్యుత్ సరఫరా పని <del>పే</del>యు విధానమును వివరించుము.
	- Explain the operation of class B push pull amplifiers.  $(b)$  $\text{Class B}$  పుష్ ఫుల్ వర్థకము యొక్క పని తీరును వివరించండి.
- $3.$  $(a)$ Explain Op-Amp's CMRR and slew rate. పరివర్ధకము యొక్క CMRR మరియు slew rate ను వివరించండి.
	- (b) Explain Op-Amp as voltage regulator. పరివర్ధకమును వోల్టేజ్ నియంత్రతగా వివరింపుము.
- Give the analysis of dumming amplifier. 4.  $(a)$ Summing వర్ధకం యొక్క విశ్లేషణ ఇవ్వండి.
	- Explain the ideal characteristics of on Op-amp. (b) పరివర్ధకము యొక్క ఆదర్శ లక్షణాలు వివరించండి.
- 5. Using op-amp solve second order differential equation. రెండవ ఘాతాంక ఆవకలన సమీకరణమును, పరి<sub>క</sub>ియా వర్ధకంను ఉపయోగించి సోధించుము.
- 6. (a) What is electromagnetic spectrum? Write application of microwaves. విద్యుత్ అయస్కాంత స్పెక్టమ్ అంటే ఏమిటి? ప్రైకోవేవ్స్ యొక్క అనువర్తనాలను వ్రాయండి.
	- Give the properties of Radio waves. Explain about radio broadcasting. (b) రేడియో తరంగాల యొక్క అభిలక్షణాలను వ్రాయండి. రేడియో వ్రసారము గూర్చి వివరించండి.
- 7. Explain the working of super heterodyne receiver with block diagram. సూపర్ హెటెరోడైను గ్రాహకము పని చేయు విధానమును స్థూల చిత్రము సహాయంతో వివరించుము.
- 8.  $(a)$ Explain the method to convert hexadecimal to binary and vice versa. షష్యా దశాంశ సంఖ్యను ఏ విధంగా ద్వాంశ పద్ధతిలోకి మరియు ద్వాంశ సంఖ్యను షష్యా దశాంశ సంఖ్యగా

ఏ విధముగా మార్చబడుతుందో వివరించండి?

- (b) Explain about 8421 code (BCD). 8421 కోడ్ గూర్చి వివరించండి (BCD).
- Explain the working of TTL logic with circuit diagram. 9.  $(a)$ వలయ పట్టికతో TTL తర్కం పని తీరును వివరించండి.
	- (b) Explain the working parallel adder. సమాంతర Adder యొక్క పని తీరును వివరించుము.
- 10.  $(a)$ Explain about decade countries with truth tables. డికేడ్ కౌంటర్ను సత్య పట్టికలతో వివరించండి.
	- Explain about shift registers with neat diagrams. (b) షిఫ్ట్ రిజిస్టర్స్ యొక్క పని చేయు విధానమును చక్కటి వలయంతో వివరించండి.

# **(DSEL 32)**

#### B.Sc. DEGREE EXAMINATION, DECEMBER 2019.

#### Third Year

### Electronics

#### Paper IV — MICROPROCESSOR

Time : Three hours and the matter of the Maximum : 70 marks

Answer any FIVE questions.

All questions carry equal marks.

- 1. Draw the internal architecture of 8085 microprocessor. Explain the functions of different blocks.
- 2. (a) Write different types of memory.
	- (b) Distinguish between memory mapped I/O and I/O mapped I/O memory interfacing.
- 3. (a) Explain various interrupts of 8085 microprocessor. Write priorities of interrupts.
	- (b) Draw the interrupt structure of 8085 microprocessor.
- 4. Explain arithmetic group of instructions of 8085 microprocessor.
- 5. Write an Assembly Language Program to perform multiplication of two 8-bit numbers.
- 6. Write an Assembly Language Program to convert the given binary number of BCD number.
- 7. (a) Draw the block diagram of 8255 A programmable peripheral interface.
	- (b) Draw I/O and BSR control word formats of 8255 A.
- 8. Draw the block diagram of 8259 programmabe interrupt controller and explain operation of each block.

——————

- 9. Explain the interfacing of digital to analog converter with 8085 microprocessor.
- 10. Explain the interfacing the stepper motor with 8085 microprocessor.

# **(DSCSC 31)**

### B.Sc. DEGREE EXAMINATION, DECEMBER 2019.

### Third Year

### Computer Science

### Paper III — MODERN DATABASE MANAGEMENT

Time : Three hours **Maximum** : 70 marks

# SECTION  $A - (3 \times 4 = 12 \text{ marks})$

#### Answer any THREE questions.

- 1. What are the applications of Database?
- 2. What are the rules of modeling?
- 3. Give an example for super type and sub type.
- 4. How can you processing single table?
- 5. What are the Data Dictionary Facilities?

SECTION B —  $(4 \times 7 = 28 \text{ marks})$ 

#### Answer any FOUR questions.

- 6. What are the advantages of Database Approach?
- 7. Give an example for Advanced Normal Forms.
- 8. How can you construct ER-model?
- 9. Write a procedure to updating and deleting data from Table.
- 10. Explain about client/server Architecture.

## SECTION C —  $(10 \times 3 = 30 \text{ marks})$

### Answer ALL questions.

- 11. Database development process
- 12. Three-schema Architecture
- 13. Business Rules
- 14. EER modeling
- 15. Designing physical records and denormal system.
- 16. Query performance
- 17. Examples for dynamic SQL.
- 18. Examples for Sub Routines.
- 19. Middleware use
- 20. Role of DBA.

——————

# $(DSCSC32)$

#### B.Sc. DEGREE EXAMINATION, DECEMBER 2019.

#### Third Year

#### Computer Science

### Paper IV — VISUAL PROGRAMMING

Time: Three hours

Maximum: 70 marks

Answer any FIVE questions.

All questions carry equal marks.

- $1.$ What is IDE? Explain about starting the visual C++ IDE. IDE అనగా సేమి? Visual C++ IDE start పేయుట గూర్చి వివరింపుము.
- $\overline{2}$ . Explain about the file menu and insert menu of  $VC++$ . VC++ యొక్క file menu మరియు insert menu గూర్చి వివరింపుము.
- 3. Explain about advanced visual C++ features and debugging programes. Advanced visual C++ features మరియు debugging programes గూర్చి వివరింపుము.
- 4. Explain about input and output for character and string. Character మరియు string యొక్క input మరియు output గూర్చి వివరింపుము.
- 5. Explain about character functions and string functions. Character functions మరియు string functions గూర్చి వివరించండి.
- 6. Explain about procedure oriented windows applications and windows applications using the MFC. MFC ఉపయోగించి procedure oriented windows applications మరియు windows applications వివరించండి.
- 7. Explain about Application and Class wizards. Application మరియు Class Wizardsల గూర్చి వివరించండి.
- 8. Explain about OLE features and specifications. OLE features మరియు specifications గూర్చి వివరించండి.
- 9. Explain the creation of a simple Active-X control with the MFC. MFCతో simple Active-X control సృష్టించుటను వివరింపుము.
- 10. Explain:
	- Rewind()  $(a)$
	- Bitmaps  $(b)$
	- $\left( \mathrm{c}\right)$ Custom Icons.

వివరించండి :

- (a) Rewind()
- (b) బిట్మ్యూప్**లు**
- (c) కస్టమ్ ఐకాన్**లు.**